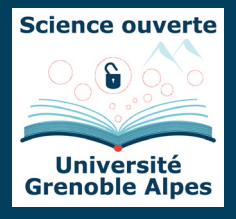

## Accompagnement à la rédaction du **Plan de Gestion de Données (PGD)**

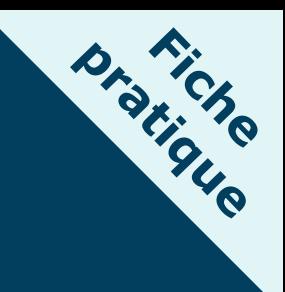

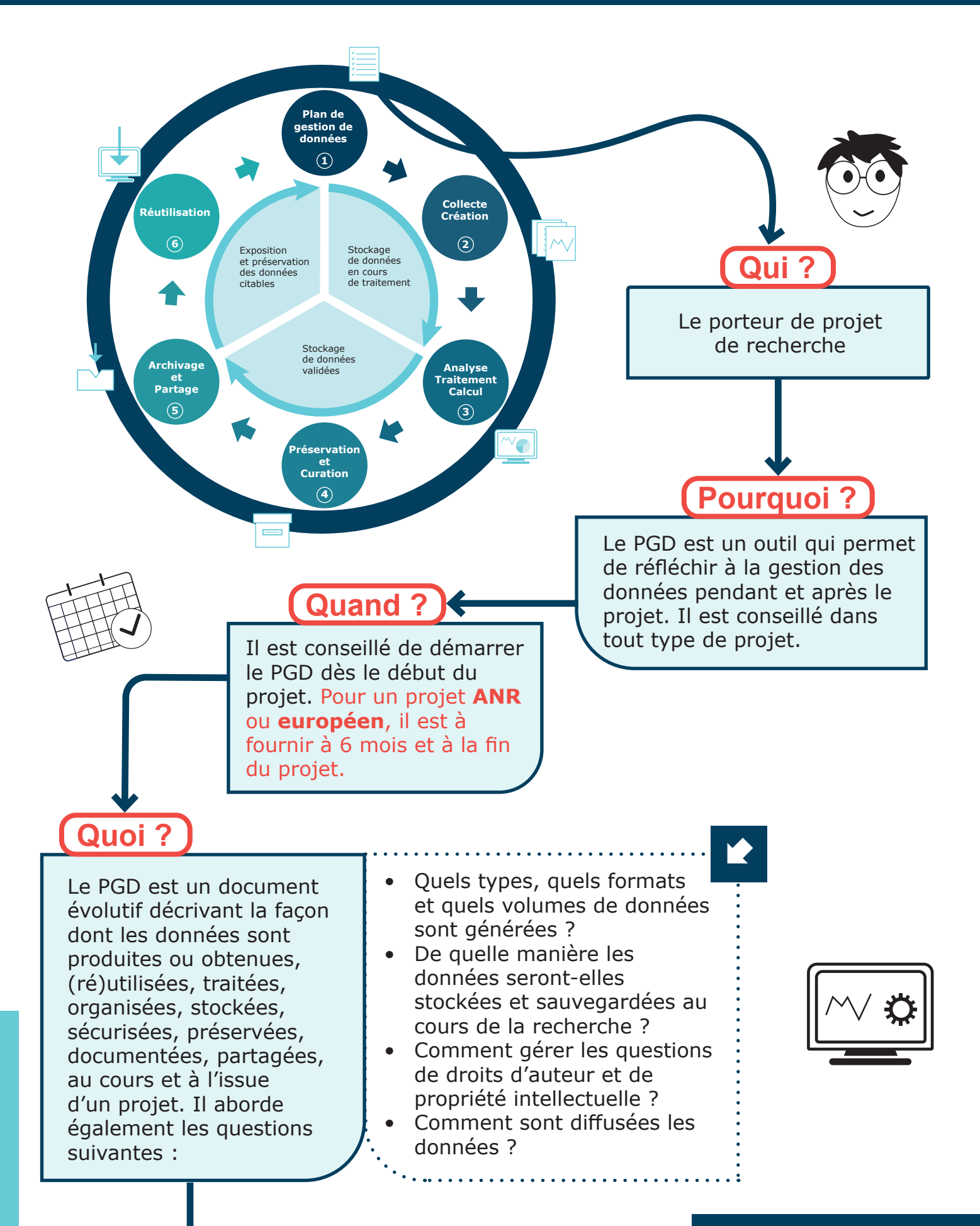

## **Comment ?**

- L'outil en ligne DMP OPIDOR est un outil d'écriture collaborative de plans de gestion de données, qui propose différents modèles (ANR, Horizon Europe, etc.) accompagnés de recommandations.
- La Cellule Data Université Grenoble Alpes vous accompagne tout au long de la rédaction de votre PGD : sos-data@univ-grenoble-alpes.fr

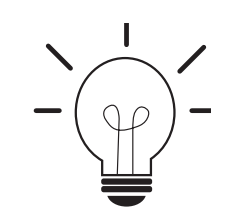

## **Où ?**

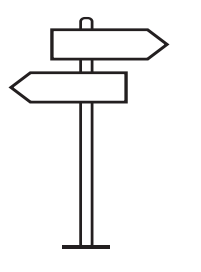

Il est conseillé de rédiger le PGD sur DMP OPIDoR et d'en déposer une copie pour diffusion dans HAL (dans la rubrique Rapport), pour un usage public et donc accessible à tous ou pour un usage privé ou interne à l'UGA

## **Exemple**

Exemple d'un Plan de gestion de données public de l'UGA créé à l'aide de DMP OPIDoR : [https://dmp.opidor.fr/plans/6265/](https://dmp.opidor.fr/plans/6265/export.pdf) [export.pdf](https://dmp.opidor.fr/plans/6265/export.pdf)

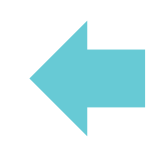

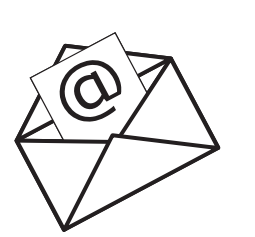

**Contacts**

Pour une aide à la rédaction et à la relecture de PGD, contacter la Cellule Data Université Grenoble Alpes :

sos-data@univ-grenoble-alpes.fr

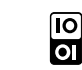